Šablona III/2 – Inovace a zkvalitnění výuky prostřednictvím ICT

## Násobilka 4

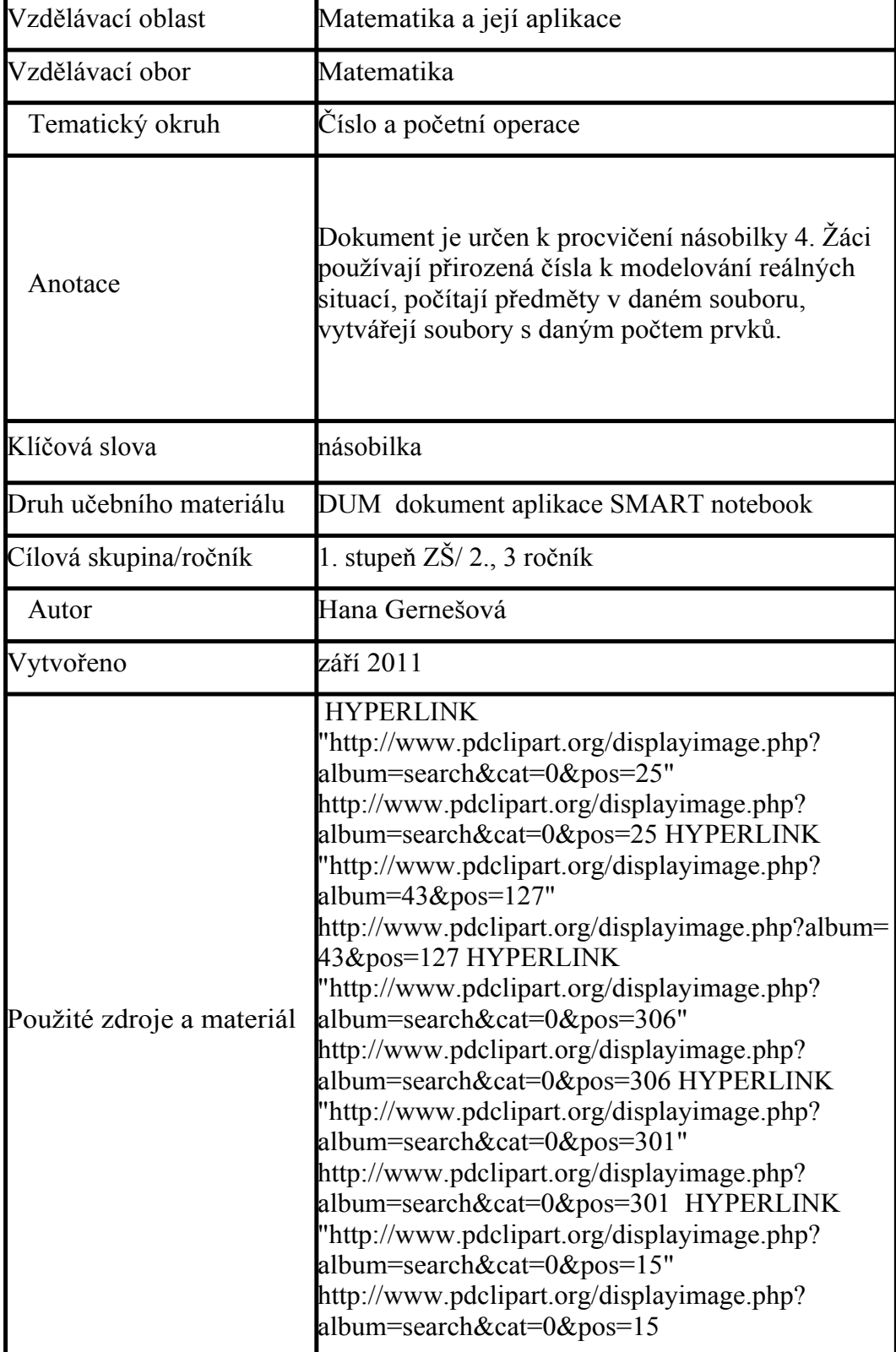

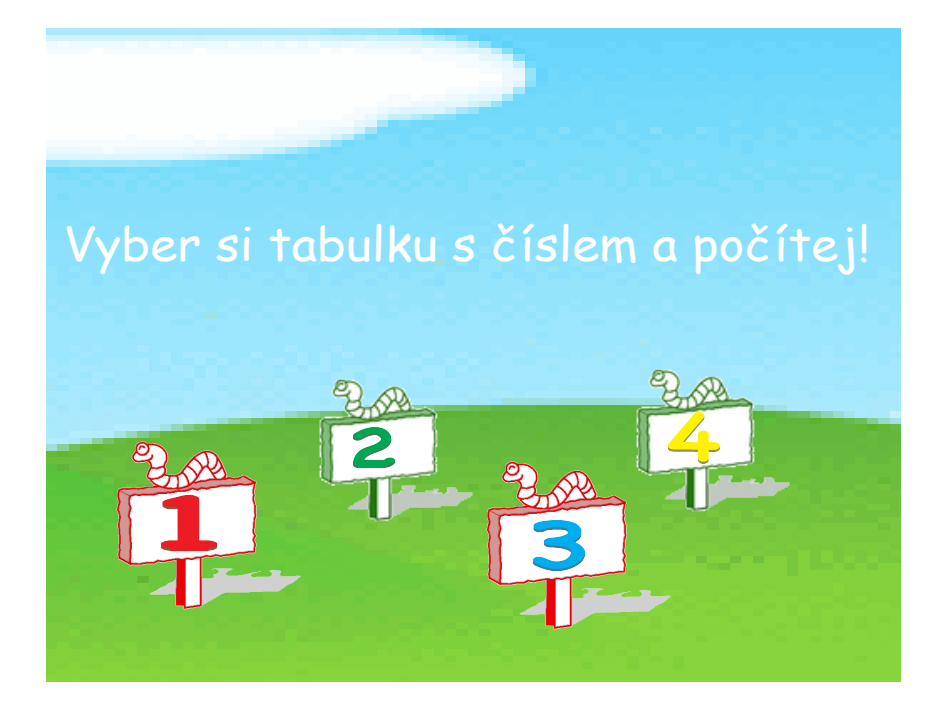

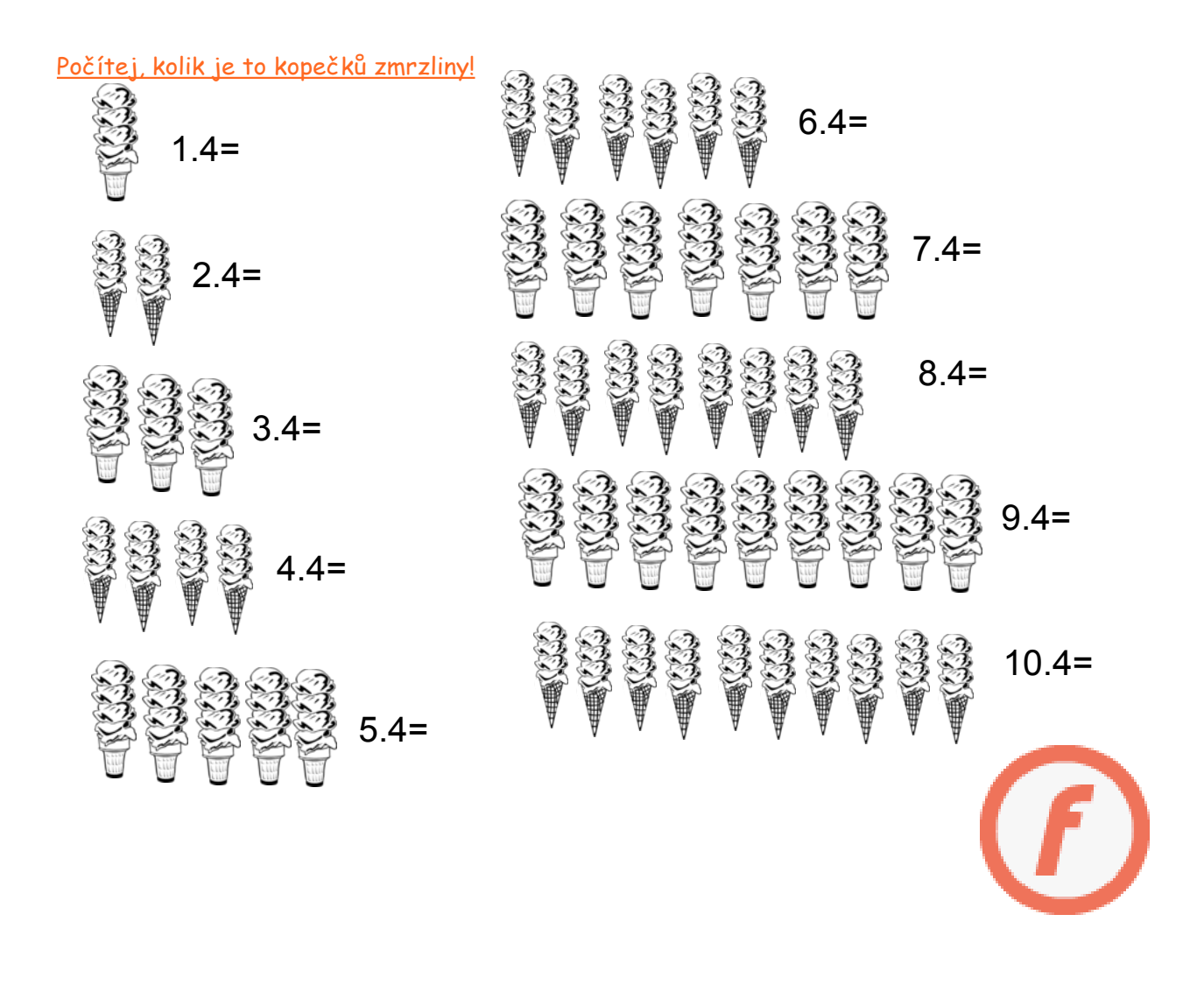

Rozděl jablka postupně na 2, 3, 4, 5 talířků. Na každý talířek dej 4 jablka. Kolik jablek budeš potřebovat?

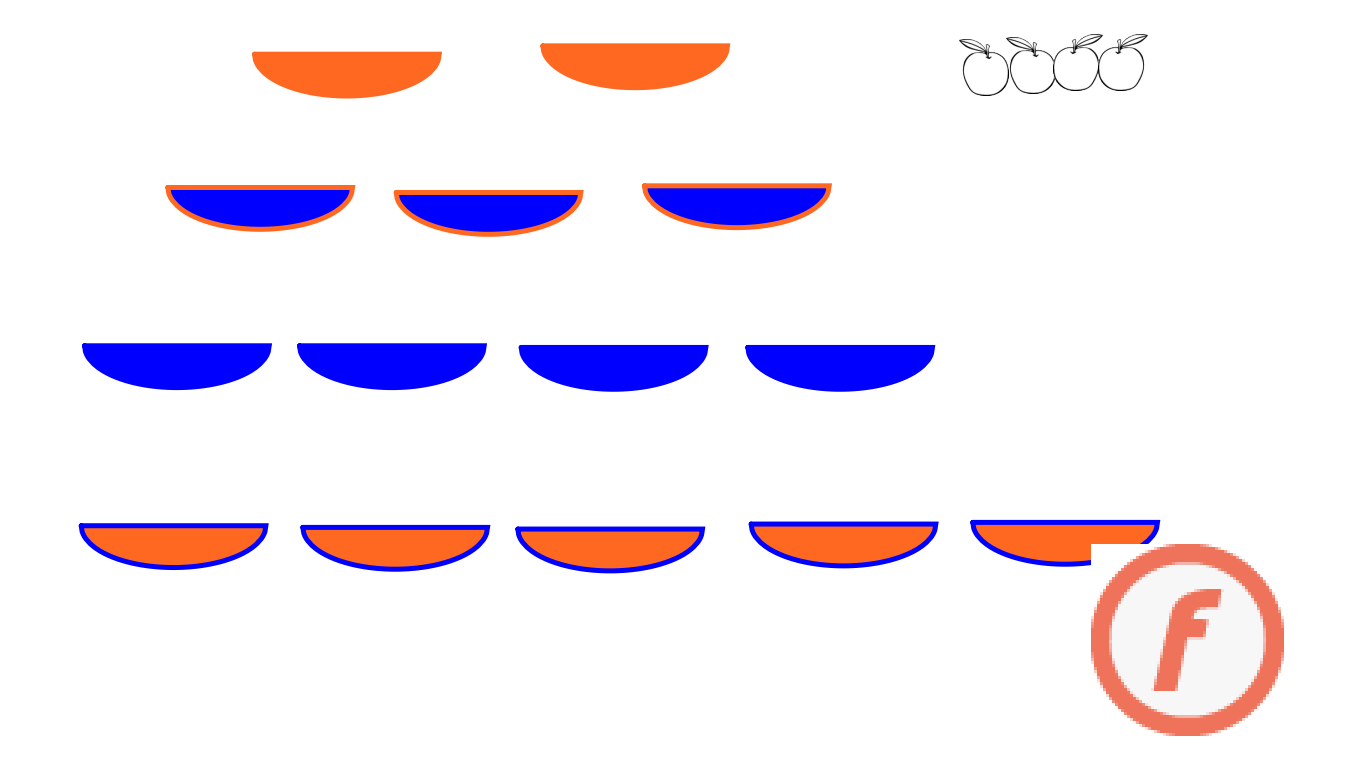

## Ukázka:

Rozděl jablka postupně na 2, 3, 4, 5 talířků. Na každý talířek dej 4 jablka. Kolik jablek budeš potřebovat?

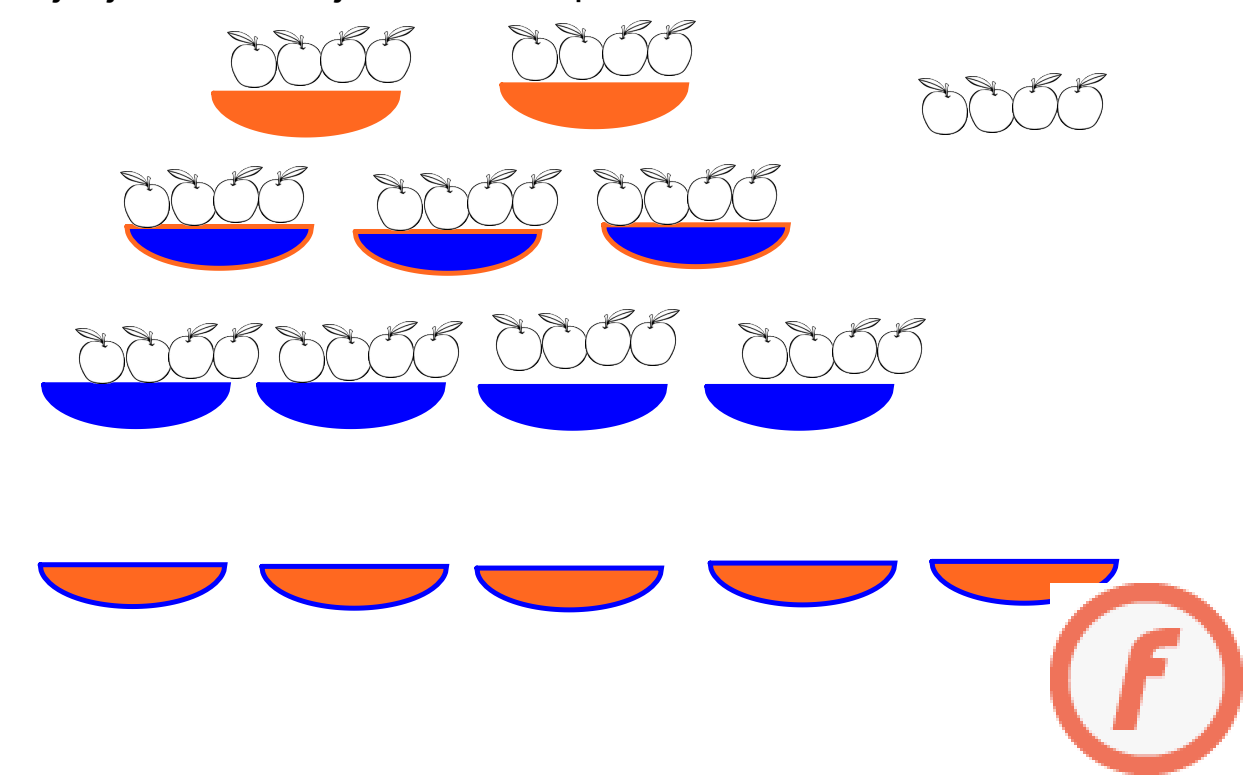

V jednom trsu jsou 4 kusy banánů. Kolik kusů banánů je v 5, 6, 7, 8, 9, 10 trsech?

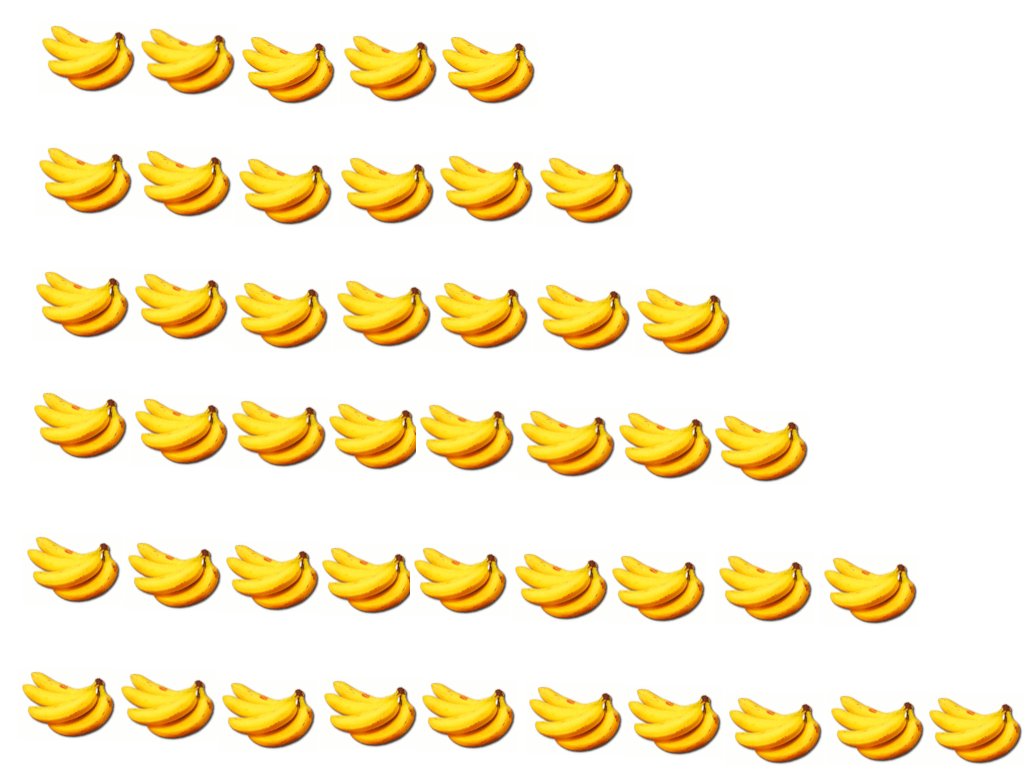

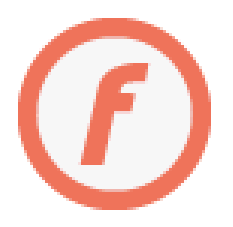

V jednom trsu jsou 4 kusy banánů. Kolik kusů banánů je v 5, 6, 7, 8, 9, 10 trsech?

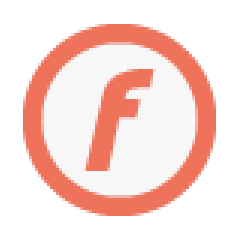

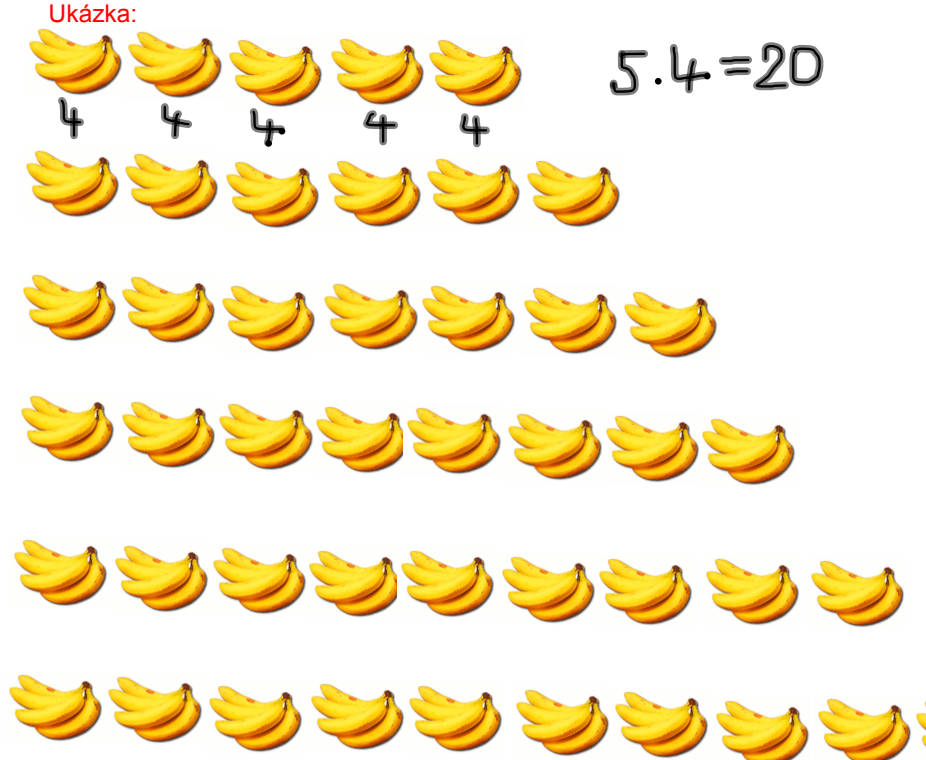

Vymýšlej úlohy na násobení 4. Pomůžou ti 4 hrušky.

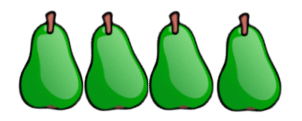

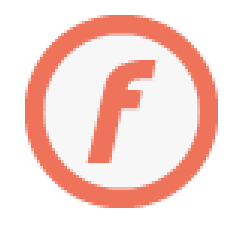

## Ukázka:

Vymýšlej úlohy na násobení 4. Pomůžou ti 4 hrušky.

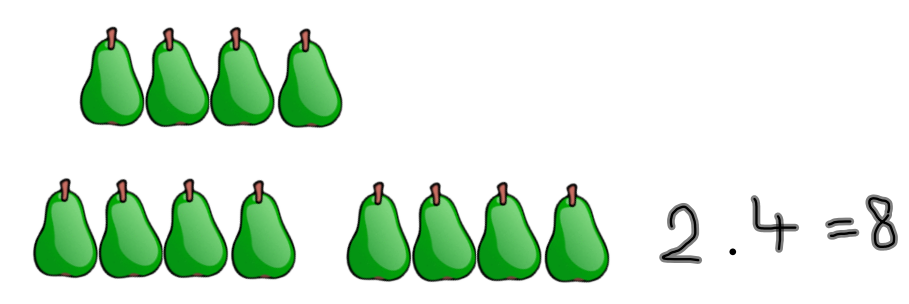

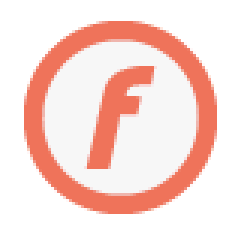

InovaceM03.doc

AnotaceM03.pdf